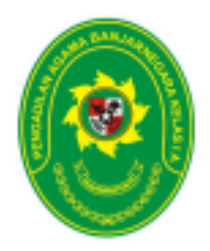

## **PENGADILAN AGAMA BANJARNEGARA JL. LET JEND SUPRAPTO TELP. (0286) 592810, FAX. (0286) 591593 BANJARNEGARA – kode pos 53418 Website : [www.pa-banjarnegara.go.id](http://www.pa-wonosobo.go.id/) email : [pabanjarnegara@gmail.com](mailto:pabanjarnegara@gmail.com)**

## **STANDAR OPERASIONAL PROSEDUR PENERIMAAN DAN PENDAFTARAN PERKARA**

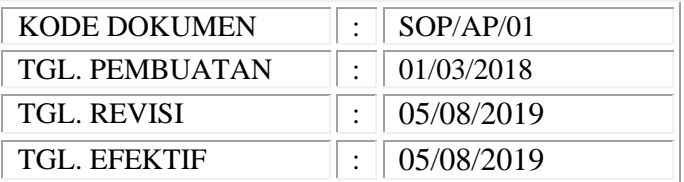

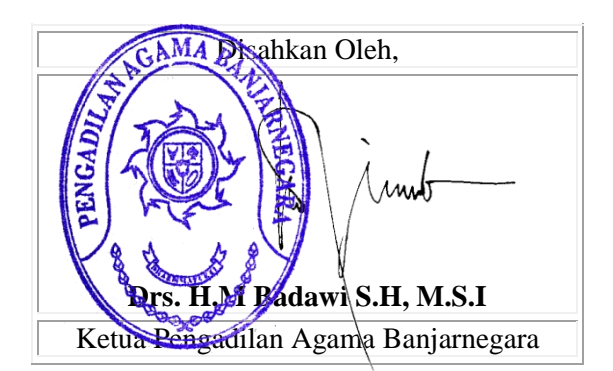

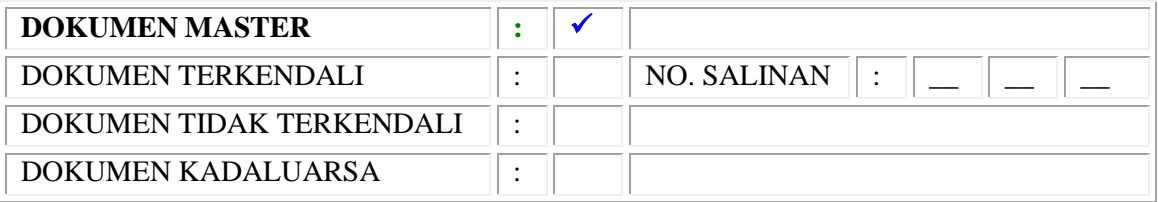

*Dokumen ini adalah milik* 

*PENGADILAN AGAMA BANJARNEGARA Dilarang menggandakan sebagian maupun secara keseluruhan dengan cara apapun tanpa seijin PENGADILAN AGAMA BANJARNEGARA*

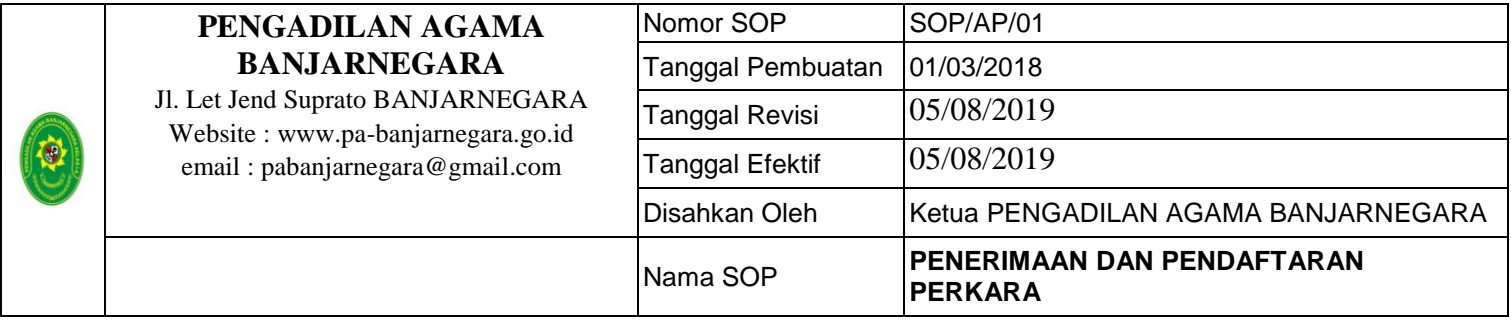

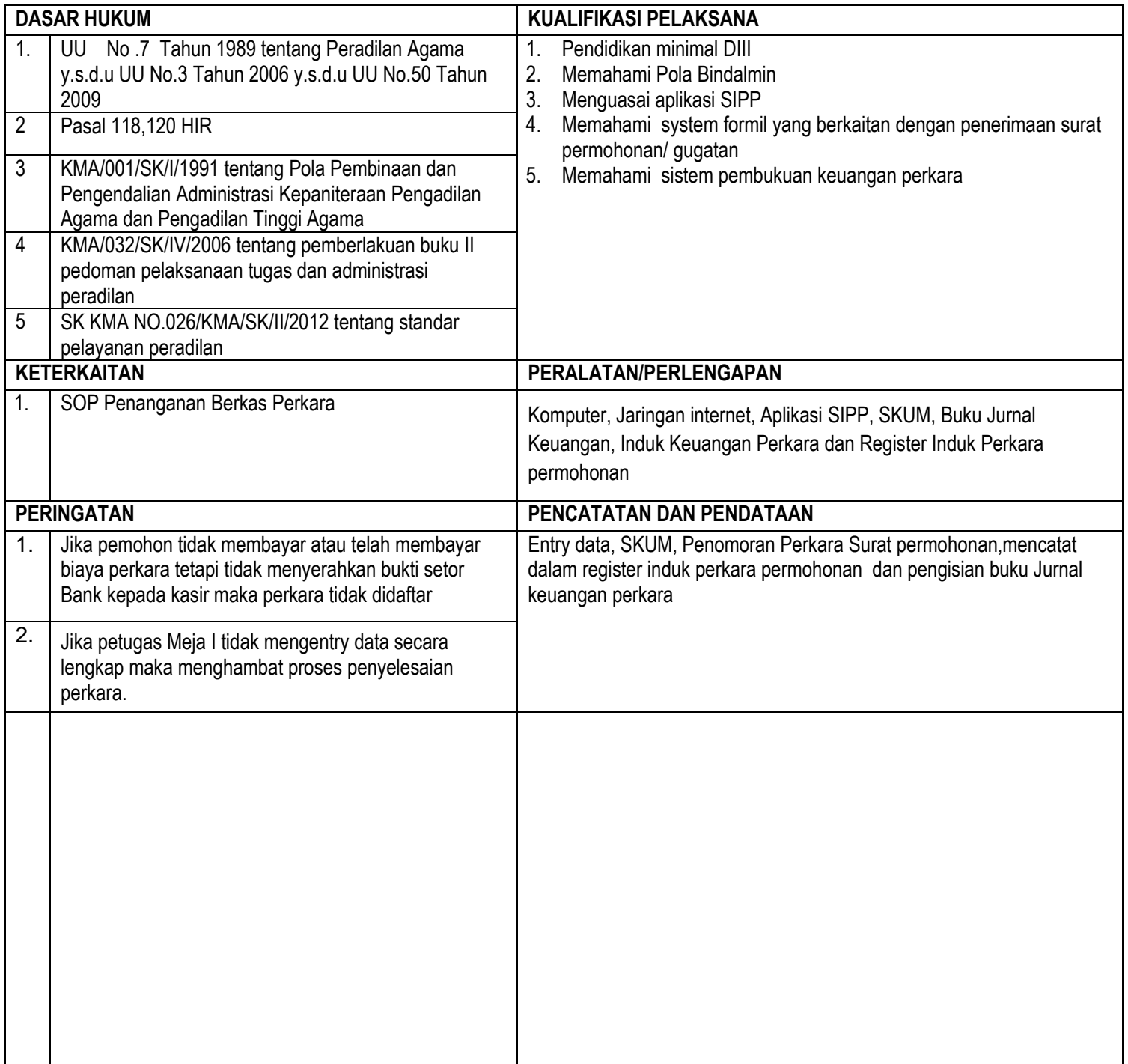

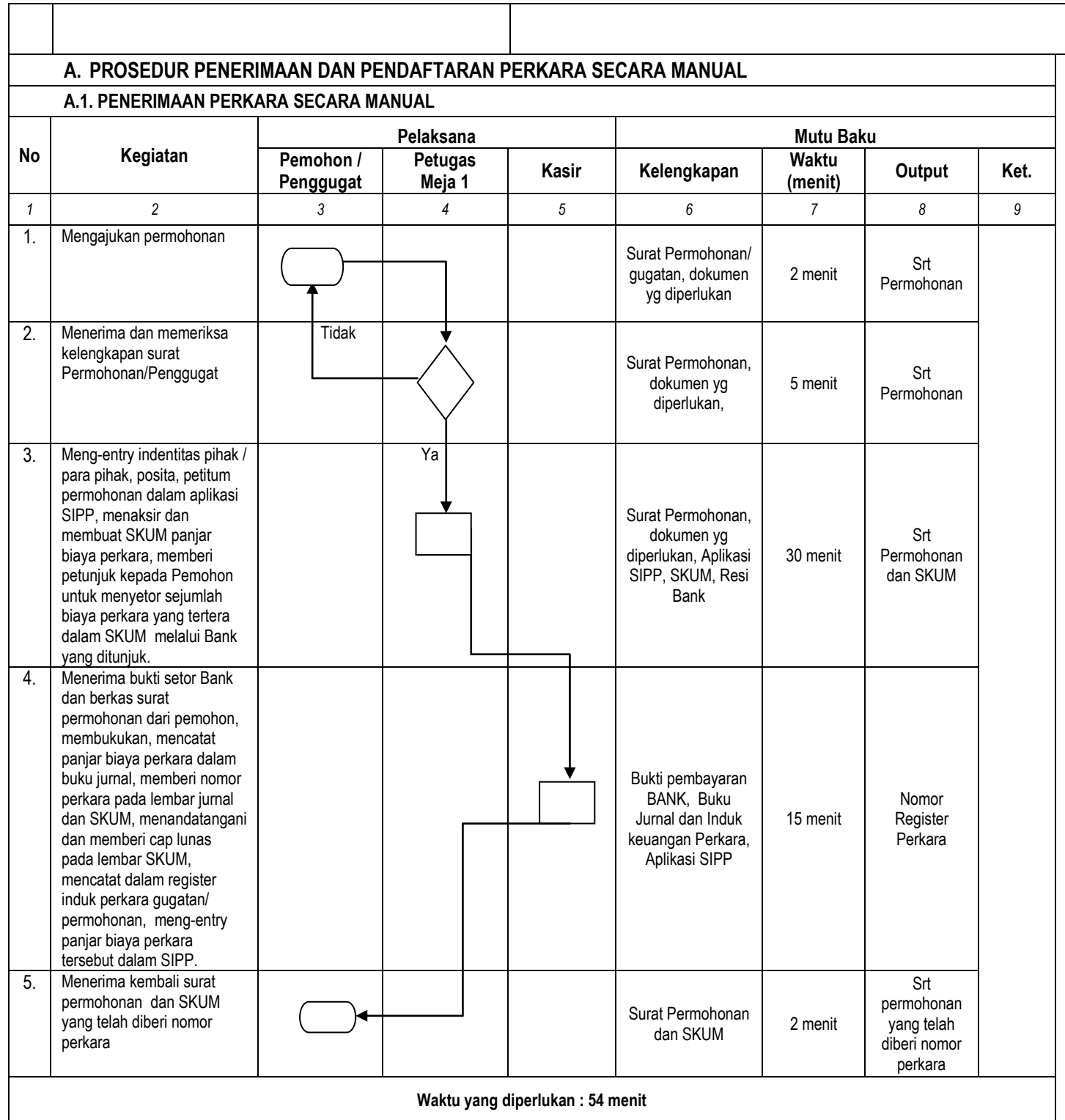

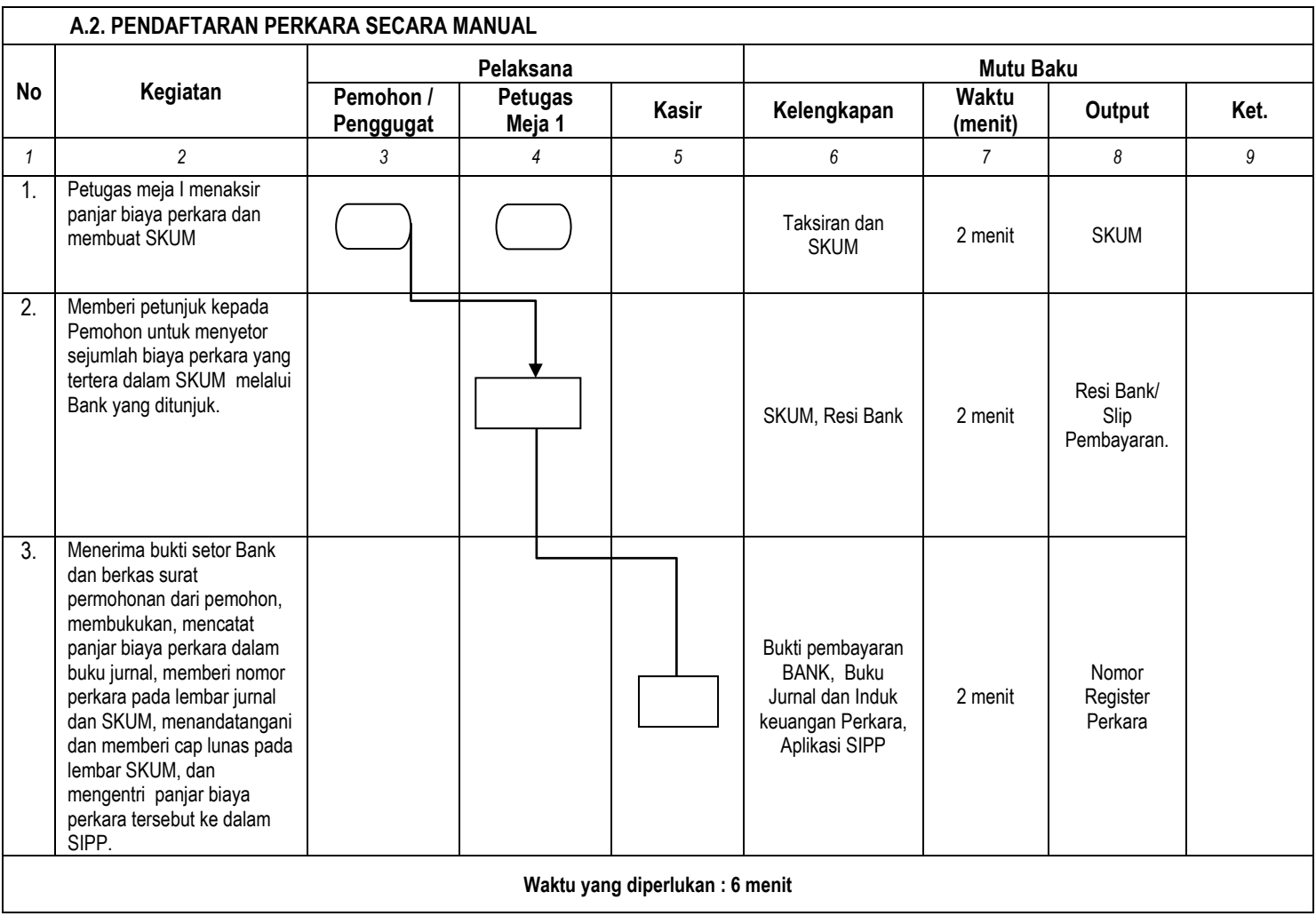

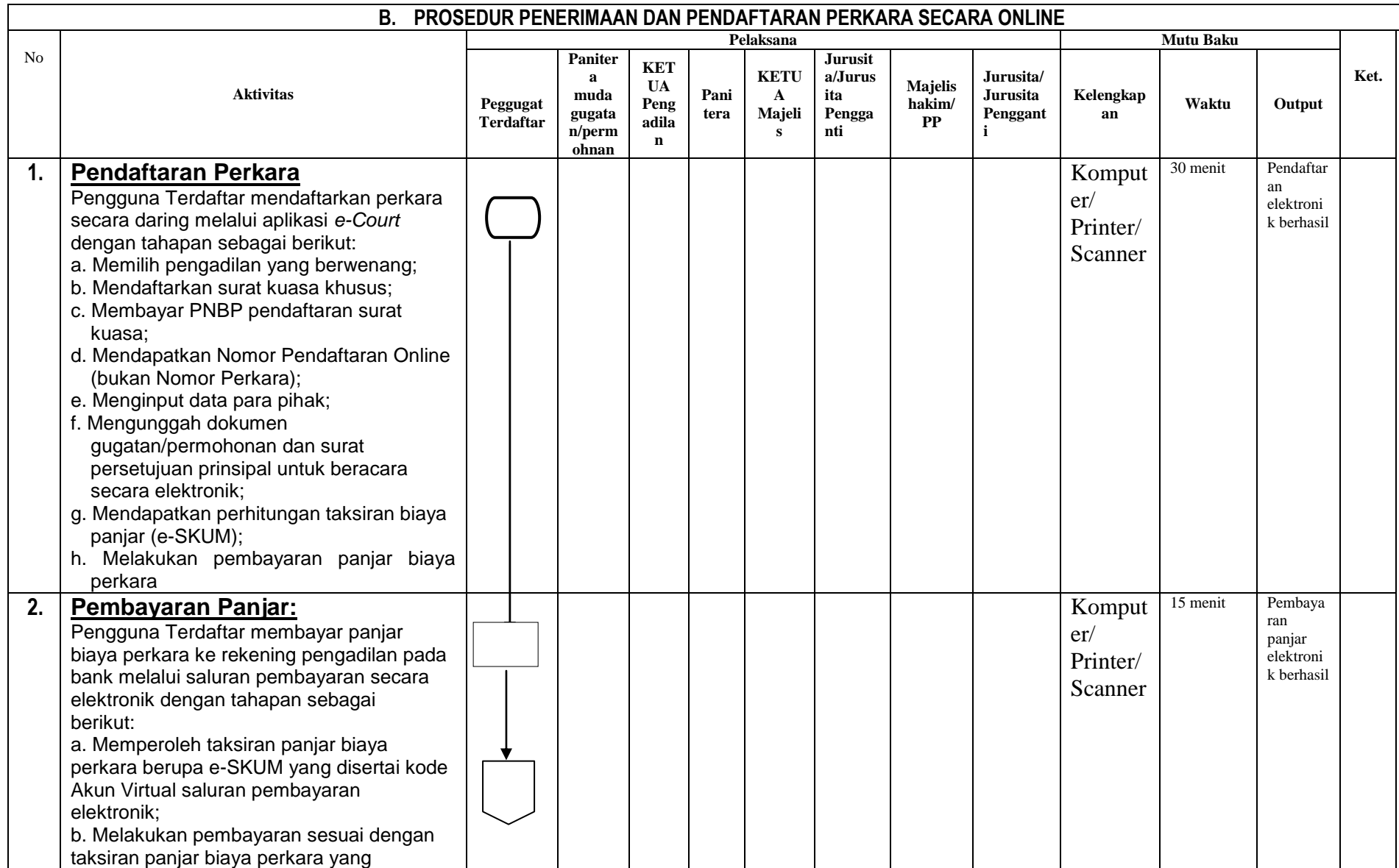

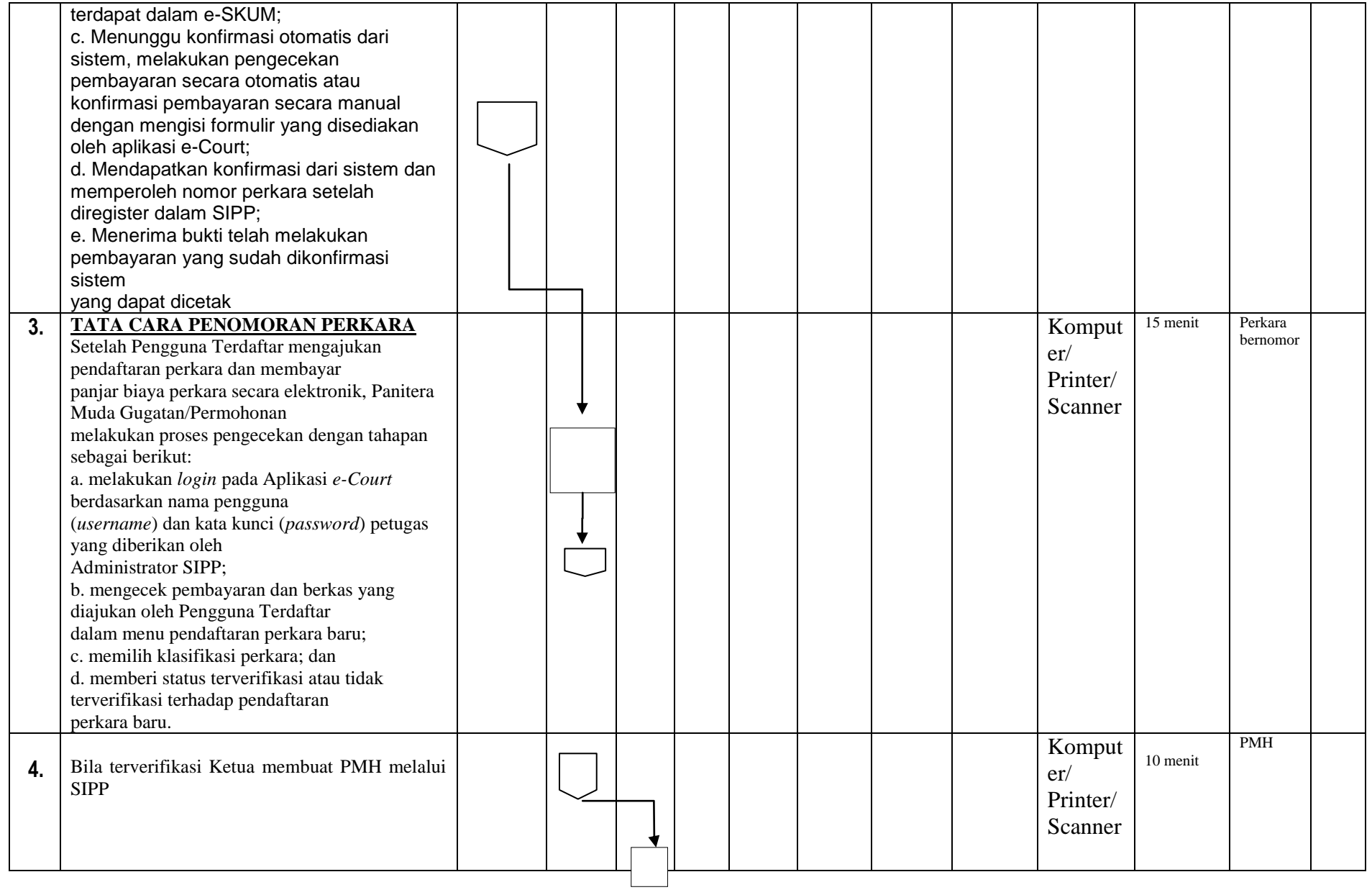

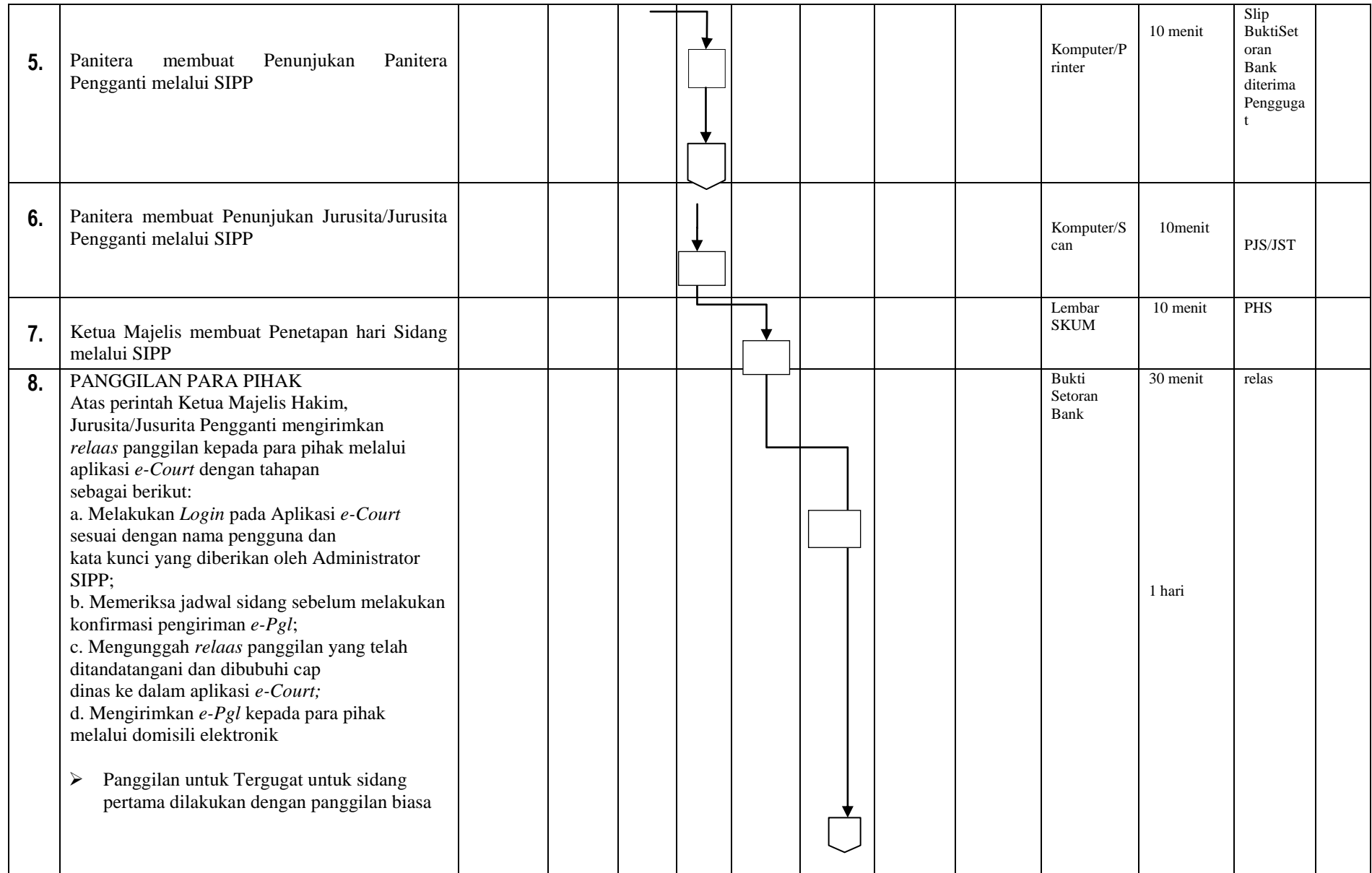

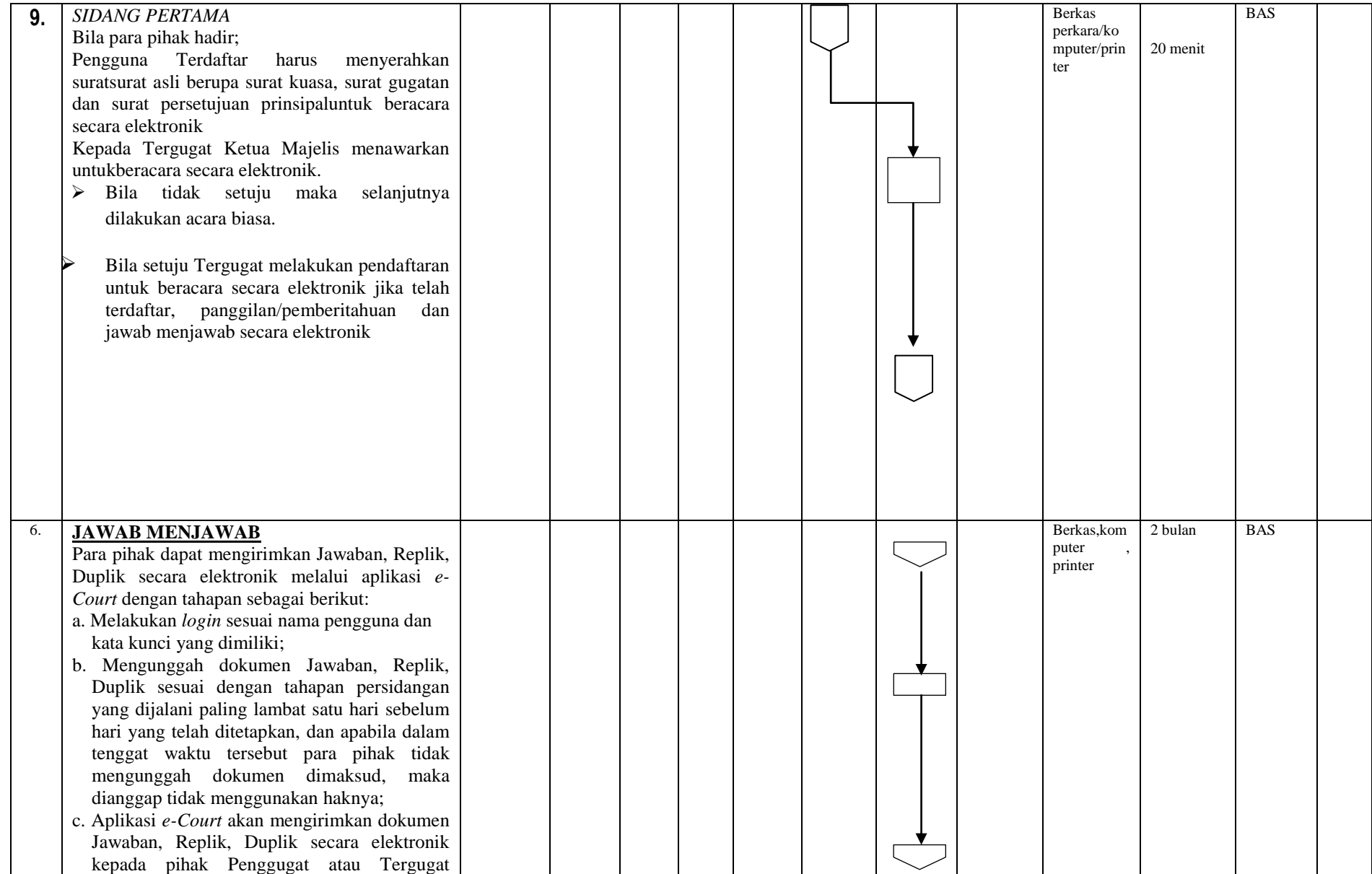

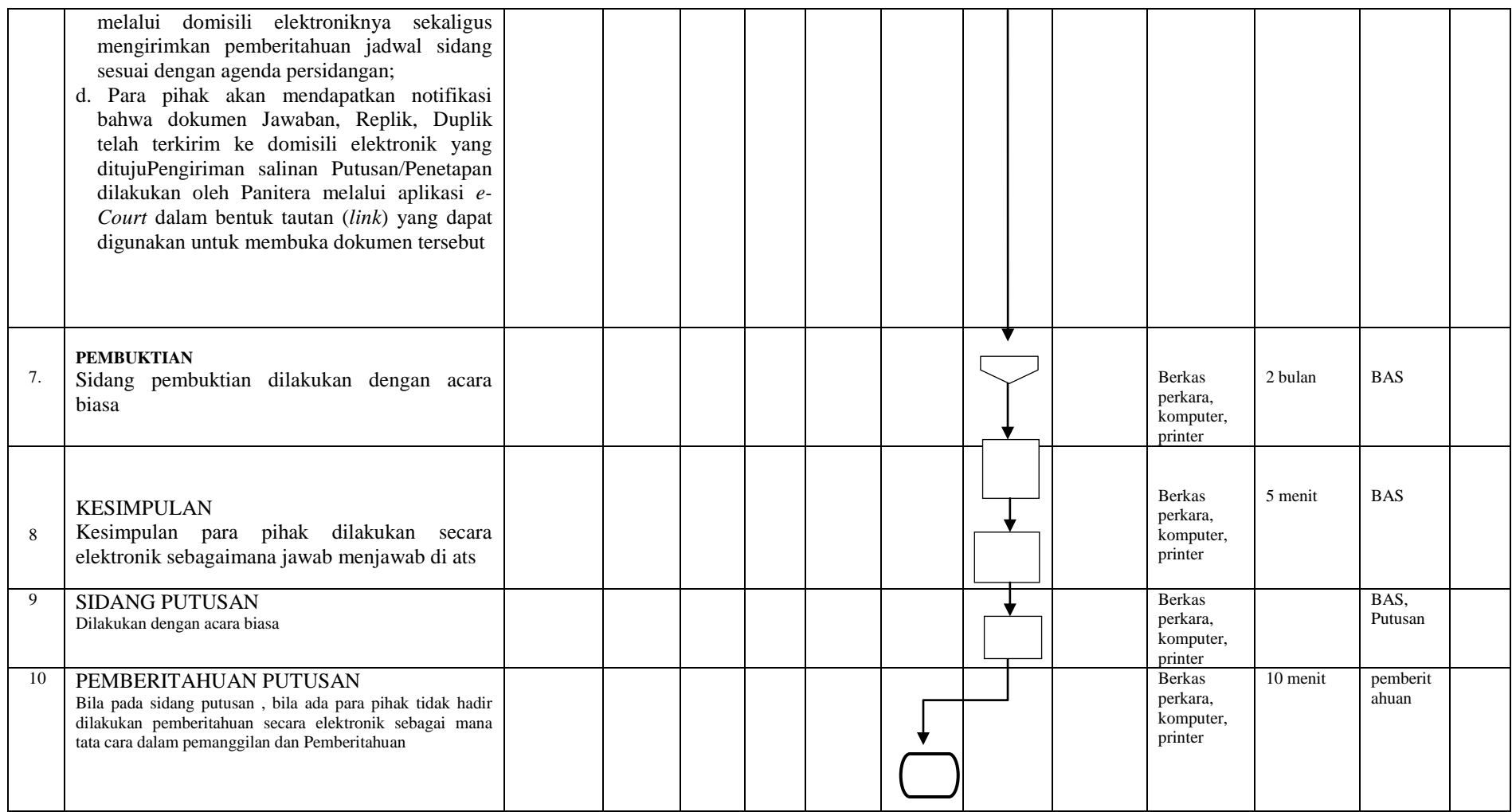